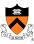

### **Exceptions and Processes**

The material for this lecture is drawn from Computer Systems: A Programmer's Perspective (Bryant & O'Hallaron) Chapter 8

1

### **Goals of this Lecture**

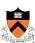

- Help you learn about:
  - Exceptions
  - The **process** concept
  - ... and thereby...
  - · How operating systems work
  - How application programs interact with operating systems and hardware

The **process** concept is one of the most important concepts in systems programming

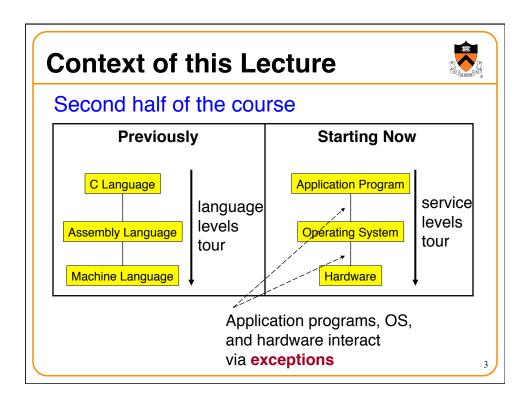

## **Motivation**

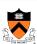

### Question:

- Executing program thinks it has exclusive control of the CPU
- But multiple executing programs must share one CPU (or a few CPUs)
- · How is that illusion implemented?

#### Question:

- Executing program thinks it has exclusive use of all of memory
- But multiple executing programs must share one memory
- · How is that illusion implemented?

Answers: Exceptions and Processes

ر ا

### **Exceptions** Exception An abrupt change in control flow in response to a change in processor state • Examples: · Application program: Requests I/O · Requests more heap memory · Attempts integer division by 0 **Synchronous** Attempts to access privileged memory · Accesses variable that is not in real memory (see upcoming "Virtual Memory" lecture) · User presses key on keyboard Asynchronous · Disk controller finishes reading data

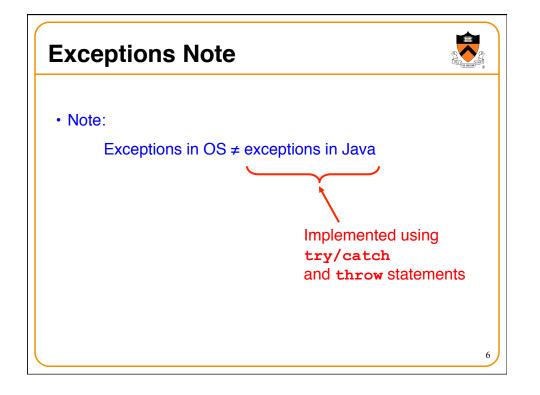

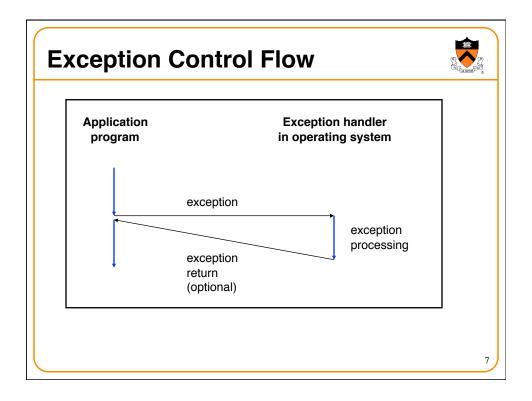

### **Exceptions vs. Function Calls**

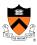

- Exceptions are similar to function calls
  - · Control transfers from original code to other code
  - · Other code executes
  - · Control returns to original code
- Exceptions are different from function calls
  - · Processor pushes additional state onto stack
    - · E.g. values of all registers
  - Processor pushes data onto OS's stack, not application pgm's stack
  - · Handler runs in privileged mode, not in user mode
    - · Handler can execute all instructions and access all memory
  - Control might return to next instruction
    - · Control sometimes returns to current instruction
    - · Control sometimes does not return at all

# **Classes of Exceptions**

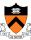

• There are 4 classes of exceptions...

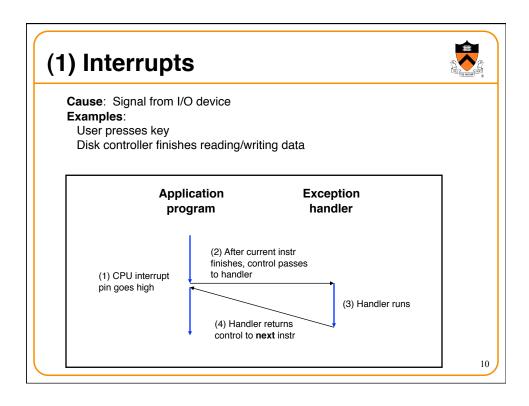

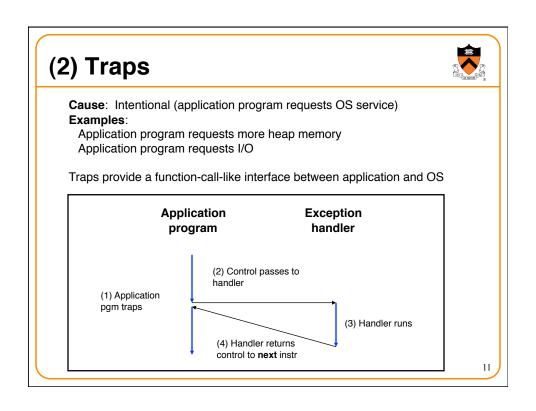

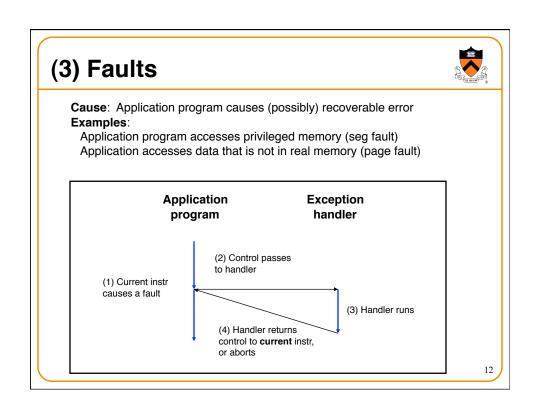

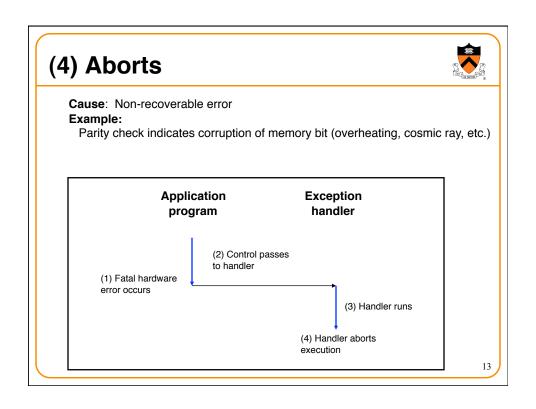

## **Summary of Exception Classes**

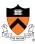

| Class     | Cause                     | Asynch/Synch | Return Behavior                 |
|-----------|---------------------------|--------------|---------------------------------|
| Interrupt | Signal from I/O device    | Asynch       | Return to next instr            |
| Trap      | Intentional               | Sync         | Return to next instr            |
| Fault     | (Maybe) recoverable error | Sync         | (Maybe) return to current instr |
| Abort     | Non-recoverable error     | Sync         | Do not return                   |

### **Exceptions in Intel Processors**

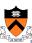

Each exception has a number Some exceptions in Intel processors:

| Exception # | Exception                                        |  |
|-------------|--------------------------------------------------|--|
| 0           | Fault: Divide error                              |  |
| 13          | Fault: Segmentation fault                        |  |
| 14          | Fault: Page fault (see "Virtual Memory" lecture) |  |
| 18          | Abort: Machine check                             |  |
| 32-127      | Interrupt or trap (OS-defined)                   |  |
| 128         | Trap                                             |  |
| 129-255     | Interrupt or trap (OS-defined)                   |  |

15

### **Traps in Intel Processors**

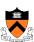

- To execute a trap, application program should:
  - Place number in EAX register indicating desired functionality
  - · Place parameters in EBX, ECX, EDX registers
  - · Execute assembly language instruction "int 128"
- Example: To request more heap memory...

In Linux, 45 indicates request for more heap memory

movl \$45, %eax movl \$1024, %ebx

int \$128

Request is for 1024 bytes

### **System-Level Functions**

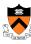

- For convenience, traps are wrapped in system-level functions
- Example: To request more heap memory...

```
/* unistd.h */
void *sbrk(intptr_t increment);

/* unistd.s */
Defines sbrk() in assembly lang
Executes int instruction

/* client.c */
...
sbrk(1024);

A call of a system-level function,
that is, a system call
```

See Appendix for list of some Linux system-level functions 17

### **Processes**

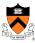

- Program
  - Executable code
- Process
  - · An instance of a program in execution
- Every program runs in the context of some process
- · Context consists of:
  - · Process ID
  - Address space
    - TEXT, RODATA, DATA, BSS, HEAP, and STACK
  - · Processor state
    - EIP, EFLAGS, EAX, EBX, etc. registers
  - Etc.

## **Significance of Processes**

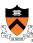

- Process is a key abstraction in computer science
- The process abstraction provides application programs with two key illusions:
  - · Private control flow
  - Private address space

19

### **Private Control Flow: Illusion**

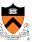

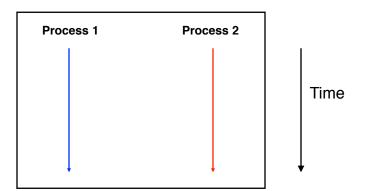

Hardware and OS give each application process the illusion that it is the only process running on the CPU Multiple processes appear to run "at the same time"

# Process 1 OS Process 2 Exception Return from exception Exception Return from exception Return from exception All application processes -- and the OS process -- share the same CPU(s) Only one process can run on the CPU at any instant

### **Context Switches**

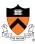

- Context switch
  - The activity whereby the OS assigns the CPU to a different process
  - Occurs during exception handling, at discretion of OS
- Exceptions can be caused:
  - Synchronously, by application pgm (trap, fault, abort)
  - Asynchronously, by external event (interrupt)
  - · Asynchronously, by hardware timer
    - · So no process can dominate the CPUs
- Exceptions and context switches are mechanisms that enable the illusion of private control flow

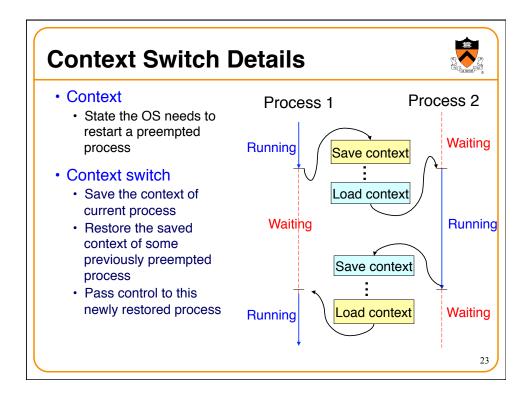

### When Should OS Do Context Switch?

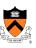

- When a process is stalled waiting for I/O
  - · Better utilize the CPU, e.g., while waiting for disk access

- When a process has been running for a while
  - Sharing on a fine time scale to give each process the illusion of running on its own machine
  - Trade-off efficiency for a finer granularity of fairness

## Life Cycle of a Process

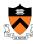

- Running: instructions are being executed
- Waiting: waiting for some event (e.g., I/O finish)
- Ready: ready to be assigned to a processor

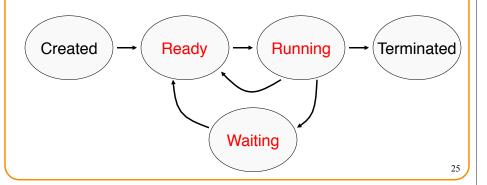

### **Context Details**

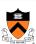

- What does the OS need to save/restore during a context switch?
  - · Process state
    - · New, ready, waiting, terminated
  - · CPU registers
    - EIP, EFLAGS, EAX, EBX, ...
  - · I/O status information
    - · Open files, I/O requests, ...
  - Memory management information
    - Page tables (see "Virtual Memory" lecture)
  - · Accounting information
    - Time limits, group ID, ...
  - · CPU scheduling information
    - · Priority, queues

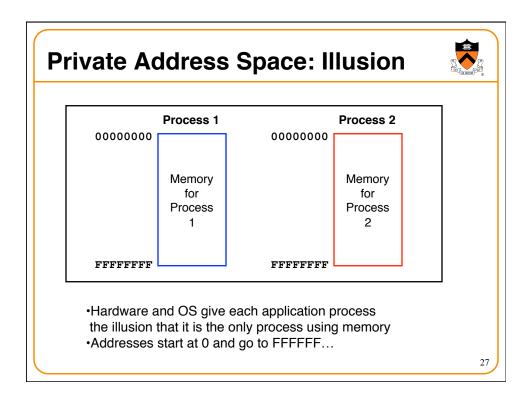

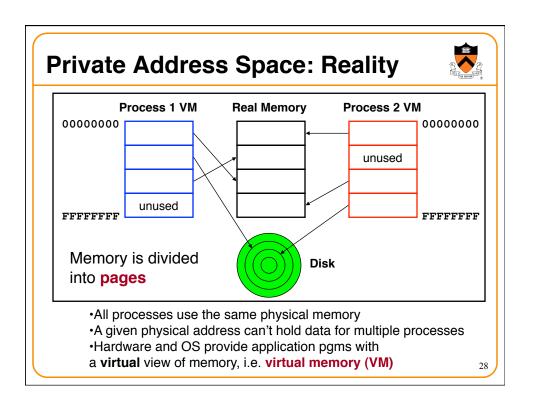

### **Private Address Space Details**

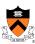

- Exceptions (specifically, page faults) are the mechanism that enables the illusion of private address spaces
- See the Virtual Memory lecture for details

29

### **Summary**

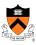

- Exception: an abrupt change in control flow
  - Interrupts: asynchronous; e.g. I/O completion, hardware timer
  - Traps: synchronous; e.g. app pgm requests more heap memory, I/O
  - Faults: synchronous; e.g. seg fault
  - Aborts: synchronous; e.g. parity error
- Process: An instance of a program in execution
  - Hardware and OS use exceptions to give each process the illusion of:
    - Private control flow (reality: context switches)
    - Private address space (reality: virtual memory)

# Appendix: System-Level Functions

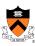

Linux system-level functions for I/O management

| Number | Function | Description                                                       |
|--------|----------|-------------------------------------------------------------------|
| 3      | read()   | Read data from file descriptor Called by getchar(), scanf(), etc. |
| 4      | write()  | Write data to file descriptor Called by putchar(), printf(), etc. |
| 5      | open()   | Open file or device Called by fopen()                             |
| 6      | close()  | Close file descriptor Called by fclose()                          |
| 8      | creat()  | Open file or device for writing Called by fopen (, "w")           |

Described in I/O Management lecture

# Appendix: System-Level Functions

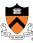

Linux system-level functions for process management

| Number | Function  | Description                          |
|--------|-----------|--------------------------------------|
| 1      | exit()    | Terminate the process                |
| 2      | fork()    | Create a child process               |
| 7      | waitpid() | Wait for process termination         |
| 7      | wait()    | (Variant of previous)                |
| 11     | exec()    | Execute a program in current process |
| 20     | getpid()  | Get process id                       |

Described in **Process Management** lecture

# Appendix: System-Level Functions

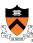

Linux system-level functions for I/O redirection and interprocess communication

| Number | Function | Description                                                          |
|--------|----------|----------------------------------------------------------------------|
| 41     | dup()    | Duplicate an open file descriptor                                    |
| 42     | pipe()   | Create a channel of communication between processes                  |
| 63     | dup2()   | Close an open file descriptor, and duplicate an open file descriptor |

Described in Process Management lecture

# Appendix: System-Level Functions

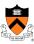

Linux system-level functions for dynamic memory management

| Number | Function | Description                                                                      |
|--------|----------|----------------------------------------------------------------------------------|
| 45     | brk()    | Move the program break, thus changing the amount of memory allocated to the HEAP |
| 45     | sbrk()   | (Variant of previous)                                                            |
| 90     | mmap()   | Map a virtual memory page                                                        |
| 91     | munmap() | Unmap a virtual memory page                                                      |

Described in **Dynamic Memory Management** lectures

# Appendix: System-Level Functions

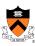

### Linux system-level functions for **signal handling**

| Number | Function      | Description                                                               |
|--------|---------------|---------------------------------------------------------------------------|
| 27     | alarm()       | Deliver a signal to a process after a specified amount of wall-clock time |
| 37     | kill()        | Send signal to a process                                                  |
| 67     | sigaction()   | Install a signal handler                                                  |
| 104    | setitimer()   | Deliver a signal to a process after a specified amount of CPU time        |
| 126    | sigprocmask() | Block/unblock signals                                                     |

Described in Signals lecture